# **MISURA DI UNA FERRITE SCONOSCIUTA**

Rev.1 del 25/02/2012

# *Generalità*

Molto spesso siamo in possesso di nuclei di ferrite senza sapere nulla del materiale magnetico che le costituisce. Questo breve manoscritto permette di misurare i principali parametri per poter sfruttare al meglio le proprie ferriti.

# *Teoria*

La caratterizzazione di una ferrite avviene prima con la misura delle sue dimensioni fisiche e poi cercandola nei cataloghi dei costruttori (Epcos, Magnetics, Fair-Rite, TDK, Ferroxcube) per trovare i parametri che mancano: la sezione netta del nucleo *Am* (Area magnetica netta del core), l'area della finestra disponibile per l'avvolgimento *Wa* (Windows area) e la lunghezza del circuito magnetico *l*<sub>m</sub>; tutte grandezze espresse in mm o mm<sup>2</sup>.

Questi parametri si potrebbero facilmente misurare con un calibro (meglio se digitale) ma è meglio ricavarle dai cataloghi dei costruttori perché le forme sono pressoché standard ed i valori sono unificati.

Ricavare alcuni dati dai cataloghi dei costruttori richiede la sola conoscenza delle dimensioni fisiche esterne e con queste già si ricavano, oltre ai parametri più importanti detti sopra, anche quelli meno importanti ma utili per lompiego; come: le dimensioni del rocchetto che si abbina, il metodo di serraggio migliore, ecco

Purtroppo col solo calibro non si possono misurare i parametri magnetici del materiale.

Per ricavare questi ultimi occorre disporre di un misuratore donduttanza a frequenza variabile, come un analizzatore d'antenna. Con tale strumento è possibile misurare il fattore dom auttanza  $A_L$ , che è uno dei più importanti parametri magnetici della ferrite, che varia al variare dalla frequenza. Oltre a ciò è possibile misurare la resistenza serie *Rs* e la reattanza serie *Xs* di una spira avvolta attorno alla ferrite ignota.

La misurazione del fattore dom duttanza  $A<sub>L</sub>$  si basa sulla definizione e si esprime come:

$$
N^2 = \frac{L}{A_L} \tag{1}
$$

dove *N* è il numero delle spire, *L* locuttanza in [nH] e  $A_L$  il fattore domduttanza in [nH/spira<sup>2</sup>]. Rimaneggiando la (1) si ottiene la (2):

$$
A_L = \frac{L}{N^2} \tag{2}
$$

ove se poniamo il numero di spire *N*=1 otterremo la (3):

$$
A_L = L \tag{3}
$$

La (3) è la formula utilizzata per ottenere il fattore donduttanza.

In pratica basta avvolgere una spira intorno al core della ferrite e misurarne londuttanza, alla frequenza di utilizzo, per avere direttamente il valore di A<sub>L</sub>. Se lomduttanza L la si misura in nH allora A<sub>L</sub> risulterà in nH/N<sup>2</sup>.

Purtroppo la conoscenza del solo fattore donduttanza  $A_L$  non è esaustivo perchè raramente dobbiamo realizzare con le ferriti delle induttanze pure, molto più spesso realizziamo dei choke, dei trasformatori o dei BalUn. In questi casi occorre sapere quanto vale la permeabilità relativa della ferrite  $\mu$  e, visto che la permeabilità è una grandezza vettoriale, anche le sue componenti u' e u".

Per ricavare µ' e µ" occorre misurare le dimensioni fisiche della ferrite ed ottenere la lunghezza del circuito magnetico *lm* e l'area del circuito magnetico *Am*, Figura 1.

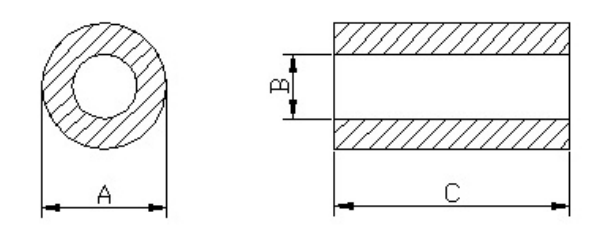

#### Fig.1

La lunghezza del circuito magnetico è espressa in millimetri ed altro non è che il cammino medio percorso dal flusso magnetico mentre l'area del circuito magnetico è in pratica l'area della sezione netta della ferrite attraversata dal flusso magnetico. Entrambi i parametri possono essere facilmente trovati sul catalogo di qualche costruttore di ferriti come [1] ma se qualcuno volesse calcolarli può farlo con le seguenti formule:

$$
l_m = \frac{(A+B)\cdot \pi}{2}
$$
 in mm se A, B, C in mm  

$$
A_m = \frac{(A-B)\cdot C}{2}
$$
 in mm<sup>2</sup> se A, B, C in mm (5)

Noti i parametri del circuito magnetico occorre ricavare il valore della resistenza serie *Rs* e della reattanza serie  $X_s$  di una spira, con lo stesso set-up utilizzato per misurare lqA<sub>L</sub>, ed inserire il valore nelle seguenti formule:

$$
\mu = \frac{R_s \cdot l_m \cdot 10^3}{8\pi^2 \cdot f \cdot A_m} \text{ con } f \text{ in } \mathbb{M} \text{ Hz, } \mathbf{A}_m \text{ in } \mathbb{m} \text{ m}^2 \text{ ed } \mathbf{l}_m \text{ in } \mathbb{m} \text{ m}.
$$
 (6)  

$$
\mu = \frac{X_s \cdot l_m \cdot 10^3}{8\pi^2 \cdot f \cdot A_m} \text{ con } f \text{ in } \mathbb{M} \text{ Hz, } \mathbf{A}_m \text{ in } \mathbb{m} \text{ m}^2 \text{ ed } \mathbf{l}_m \text{ in } \mathbb{m} \text{ m}.
$$
 (7)

Molto pratico risulta il file in excel Misura\_mu.xls allegato al seguente articolo.

### *Pratica*

La misurazione è piuttosto semplice quando si dispone di un analizzatore d'antenna come un RigExpert o l'MFJ.

Prendete un connettore per cavo RG213 che s'innesti nel vostro analizzatore d'antenna e costruite un oggetto come quello di Figura 2.

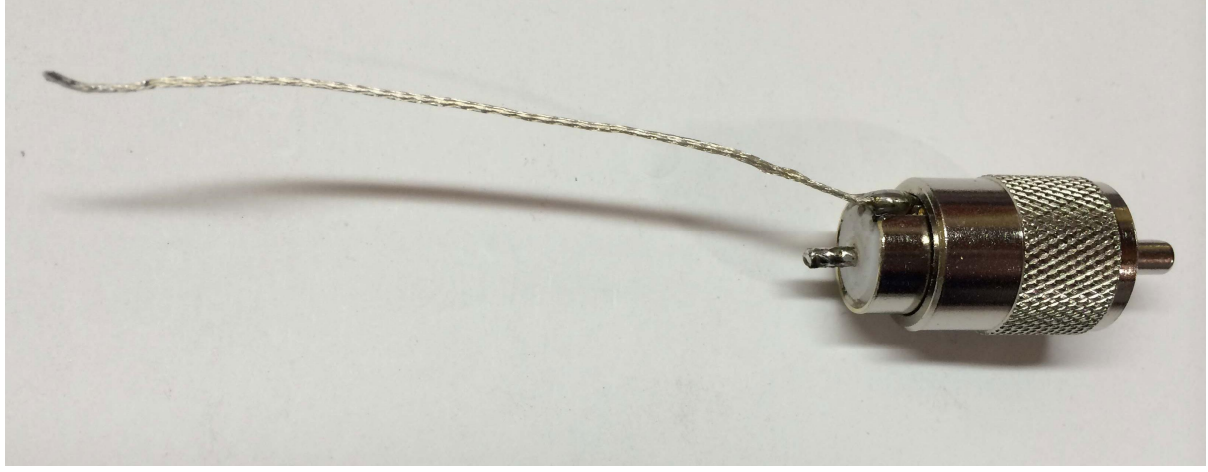

Fig.2

Come vedete è un connettore PL259 (perchè nel mio caso l'analizzatore d'antenna ha un connettore PL) ove al centrale ho saldato un filo di rame piuttosto grosso (il centrale di un cavo RG-213) e l'ho tenuto isolato dalla massa con un pezzo di teflon conficcato a misura. Sul fianco ho poi saldato una decina di centimetri di calza presa da un pezzo di coassiale RG-316U; per avere un conduttore di massa piccolo e flessibile.

Non preoccupatevi dell'impedenza dell'attrezzo ma cercate piuttosto di minimizzare la capacità parassita tra il polo caldo ed il polo freddo; nel mio caso è di circa 6 pF.

Ora fate una spira con la calza attorno alla ferrite sconosciuta. Nell'esempio di Figura 3 vedete un manicotto tolto da un cavo d'alimentazione.

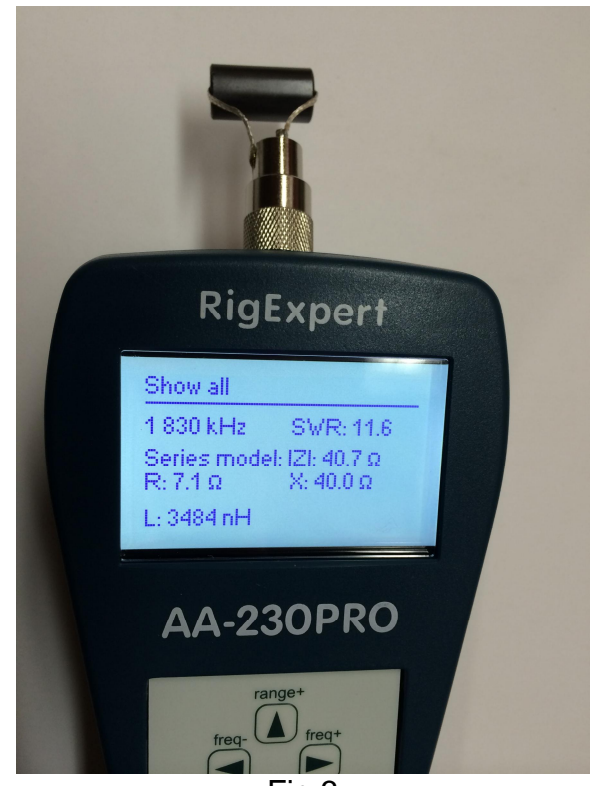

Fig.3

Con l'analizzatore d'antenna misurate l'induttanza nei vari centro banda delle bande amatoriali e riportate i valori che trovate in una tabella, come quella che trovate in Tabella 1, ove la misura dell'induttanza *L* [in nH] è messa direttamente nella colonna dell'*AL* perchè, come detto sopra, nel caso di una sola spira *L* = *AL*.

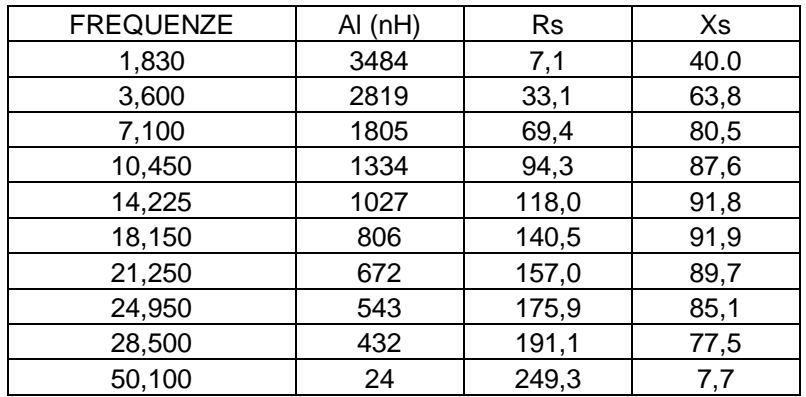

Il mio analizzatore d'antenna, oltre all'induttanza, misura anche la componente resistiva R<sub>S</sub> e reattiva X<sub>S</sub> dell'impedenza serie della spira e quindi le ho riportate in tabella.

Analizzando i dati si evince dove la ferrite lavora bene e dove meno bene. Come potete vedere non c'è una demarcazione netta tra il funzionare ed il non funzionare ma è ovvio che in certe bande vi sono ferriti più efficaci di altre.

Mi spiego meglio: se devo realizzare un choke su un cavo, per abbattere le correnti di modo comune, devo creare un'impedenza di almeno Z=1000 Ohm sulla calza esterna quindi dalla (1), e dalla formula generale dell'impedenza di un induttore, otteniamo:

$$
N = \sqrt{\frac{1000 \cdot Z}{2\pi \cdot f \cdot A_{L}}}
$$
 (8)

Con **Z** in Ohm, **f** in MHz ed  $A_L$  in nH/N<sup>2</sup>.

Pertanto, se usiamo la ferrite sopra a 28,5 MHz avremo la necessità di utilizzare:

$$
N = \sqrt{\frac{1000 \cdot Z}{2\pi \cdot f \cdot A_L}} = \sqrt{\frac{1000 \cdot 1000}{6,28 \cdot 28,5 \cdot 432}} = 3,59
$$
\n(9)

Quattro manicotti in serie o 4 spire nello stesso. Mentre se la volessimo utilizzare a 1,8 MHz servirebbero:

$$
N = \sqrt{\frac{1000 \cdot Z}{2\pi \cdot f \cdot A_L}} = \sqrt{\frac{1000 \cdot 1000}{6,28 \cdot 1,83 \cdot 3484}} = 4,99
$$
\n(10)

Cinque manicotti in serie. In VHF a 50 MHz ne servirebbero almeno 12.

Da ciò si deduce che la ferrite in esame lavora bene in tutte le bande HF mentre meno bene in VHF.

### *Bibliografia*

[1] http://www.fair-rite.com/newfair/index.htm